The Jacksonville Corps of Engineers Benchmark database an alternative source for section corners

<http://mapsrv.saj.usace.army.mil/projects/bench/monument.php>

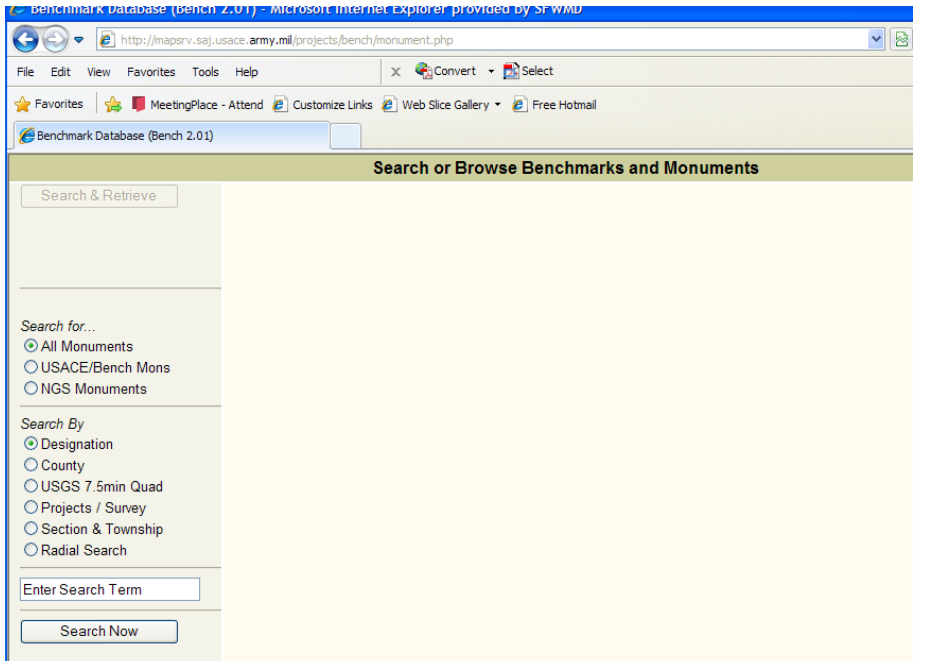

The data base uses a % symbol for wild cards

In the box "**Enter Search Term**" type a the first two letters of the county you are looking for then a space and then a "t" (the "t" generally represents a township.

Once you get use to using the database you can experiment with your searches.

For example: type "PB t%" for Palm Beach County township etc.

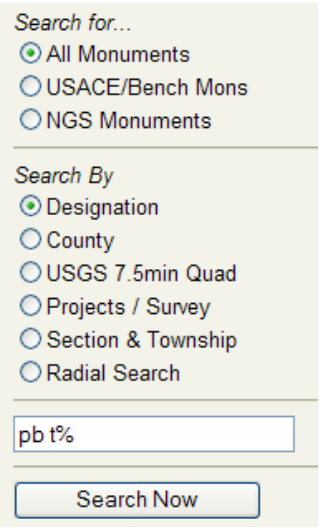

Hit the "Search Now" button

Displaying: 1 to 25 out of 91 Records Next 25 id pidsajmon designation |agency|dim| lon\_nad83 | lat\_nad83 |h\_datum|elev\_ft|v\_datum|st| county | usas auad marker\_type  $\Box$ True PB T 0007 FLDNR 3D -80 04 36.9819 26 57 28.5925 NAD27 18.40 NGVD29 FL Palm Beach JUPITER **Survey Disk**  $\Box$ True PB T 0013 RESET USACE 3D -80 04 17.6485 26 56 33.0867 NAD27 14.57 NGVD29 FL Palm Beach JUPITER **Survey Disk**  $\Box$ True PB T 0014 RESET FLDNR 3D -80 04 16.6292 26 56 24.0384 NAD27 7.94 NGVD29 FL Palm Beach JUPITER **Survey Disk**  $\Box$ PB T 0015 RESET FLDNR 3D -80 04 13 5119 26 56 17 2916 NAD27 19.46 NGVD29 FL Palm Beach JUPITER **Survey Disk** True  $\Box$ -80 02 37.2425 26 32 39.3055 NAD27 NGVD29 FL Palm Beach LAKE WORTH Survey Disk True PB T 0152 FLDNR 3D 15.43  $\Box$ NGVD29 FL Palm Beach DELRAY BEACH **Survey Disk** True PB T 0183 RESET FLDNR 3D -80 03 33.6775 26 27 10.7577 NAD27 16.92  $\Box$ True PB T 0187 RESET USACE 3D -80 03 41.5773 26 26 31.1687 NAD27 22.35 NGVD29 FL Palm Beach DELRAY BEACH **Survey Disk**  $\Box$ True PB T40S R37E S 1/4 C USACE 2D -80 35 18.6258 26 56 35.8467 NAD27 FL Palm Beach PORT MAYACA Unknown Marker  $\Box$ Cap Of Cap-And-Bolt PB T40S R37E SE C/S USACE 2D -80 34 49.9407 26 58 21.3031 NAD27 FL Martin PORT MAYACA True  $\Box$ True PB T40S R37E SE C/S USACE 2D -80 35 47.7974 26 56 35.7414 NAD27 FL Palm Beach PORT MAYACA Unknown Marker Flange-Encased Rod  $\Box$ PB T40S R37E SE C/S USACE 2D -80 34 49.4475 26 56 35.9482 NAD27 FL Palm Beach PORT MAYACA True Flange-Encased Rod  $\Box$ True PB T40S R38E SW C/S USACE 2D -80 34 49.6959 26 57 28.6299 NAD27 FL Martin PORT MAYACA  $\Box$ True PB T41S R37E NE C/S USACE 2D -80 35 47.4621 26 55 42.3811 NAD27 FL Palm Beach PORT MAYACA Flange-Encased Rod  $\Box$ PB T41S R37E SE C/S USACE 2D -80 35 47.2515 26 54 49.2075 NAD27 FL Palm Beach PORT MAYACA Flange-Encased Rod True  $\Box$ PB T41S R37E SE C/S USACE 2D -80 34 49.0779 26 52 14.3943 NAD27 FL Palm Beach BRYANT **Survey Disk** True  $\Box$ PB T41S R37E SE C/S USACE 2D -80 34 49.1636 26 51 22.0968 NAD27 FL Palm Beach BRYANT **Survey Disk** True  $\Box$ PB T41S R38E S 1/4 C USACE 2D -80 32 20.8867 26 53 58.7329 NAD27 FL Palm Beach PORT MAYACA Unknown Marker True  $\Box$ True PB T41S R38E SE C/S USACE 2D -80 31 56.5084 26 53 58.9639 NAD27 FL Palm Beach PORT MAYACA Unknown Marker  $\Box$ PB T41S R40E SE C/S USACE 2D -80 17 14.3625 26 51 16.0262 NAD27 FL Palm Beach WEST PALM BEACH 2 SE Unknown Marker True  $\Box$ PB T41S R41E N 1/4 C 2D -80 13 58.8595 26 52 58.9838 NAD27 FL Palm Beach ROOD True Unknown Marker 2D -80 11 36.3904 26 52 59.9423 NAD27  $\Box$ True PB T41S R41E NE C/S FL Palm Beach ROOD Concrete Post  $\Box$ True PB T41S R41E S 1/4 C USACE 2D -80 12 04.7040 26 52 59.6863 NAD27 FL Palm Beach ROOD Concrete Post  $\Box$ True PB T41S R41E S 1/4 C USACE 2D -80 14 06.8754 26 51 15.6236 NAD27 FL Palm Beach DELTA Unknown Marker  $\Box$ 2D -80 13 32.2280 26 52 58.8925 NAD27 PB T41S R41E SE C/S FL Palm Beach ROOD Concrete Post True PB T41S R41E SE C/S 2D -80 12 33.7675 26 52 59.4163 NAD27 FL Palm Beach ROOD Concrete Post  $\Box$ True

And you should be a response that looks like this:

Click on the designation "PB T40S R37E SE C/S 36 "

The screen will look like this :

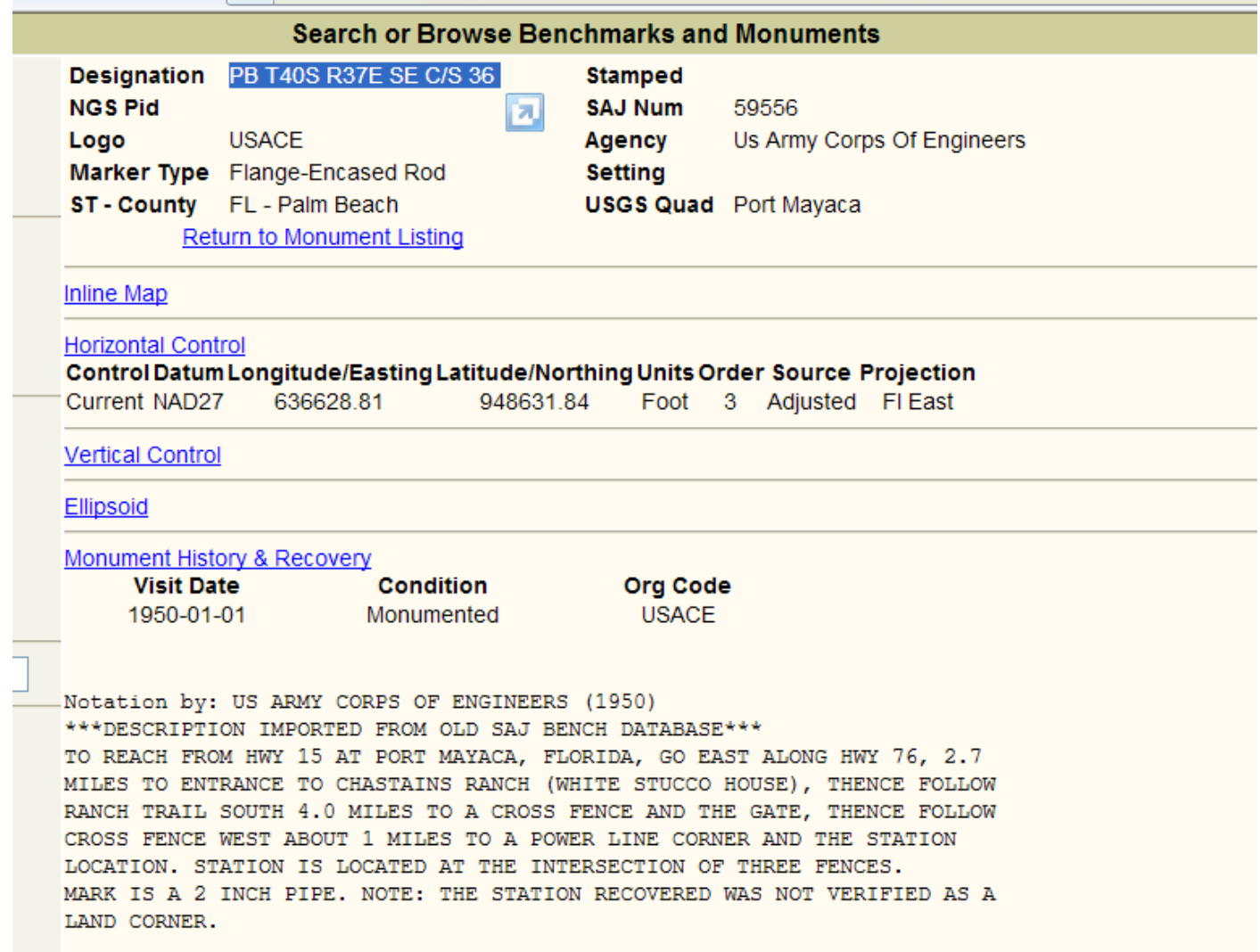

Next click on the blue words "Inline Map"

## This should appear:

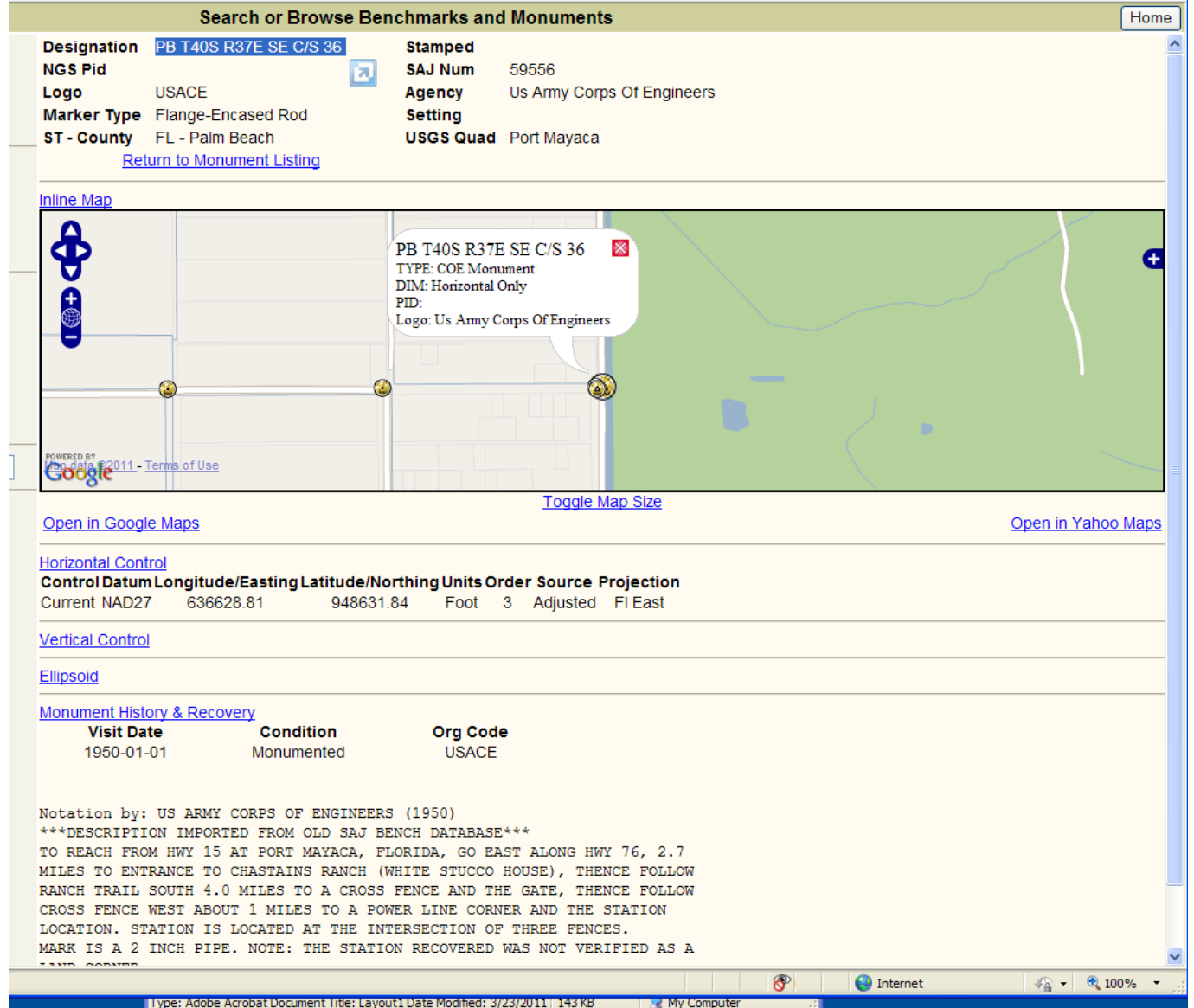

## Hit "Toggle Map Size"

t should look like this:

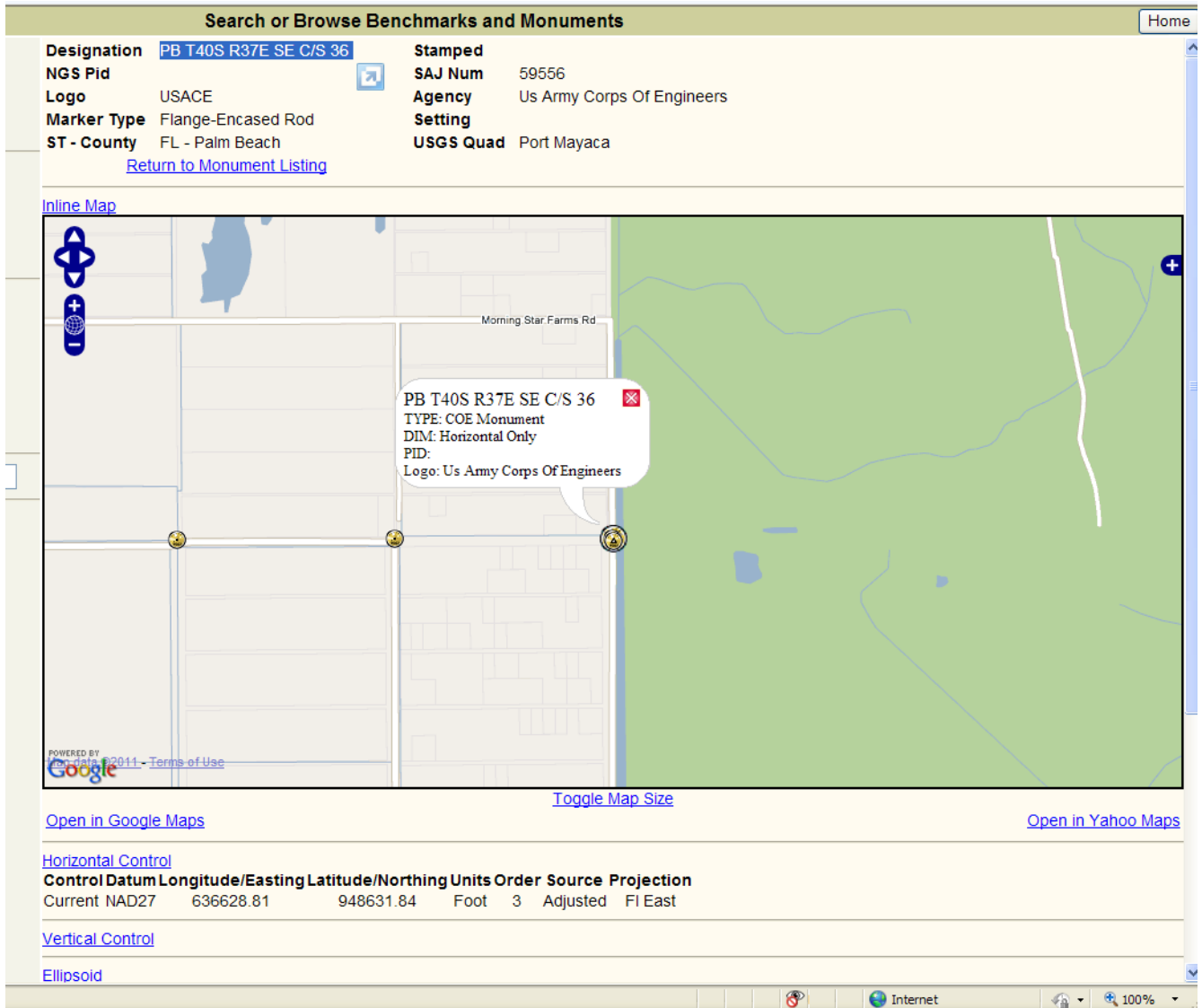

Click on the "popup" window

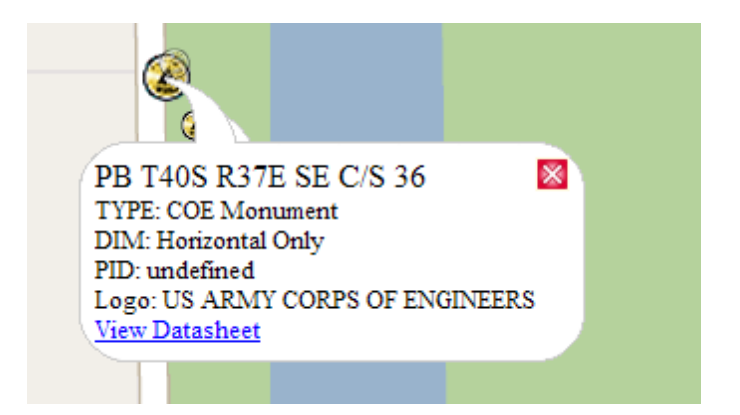

If you want to look at the data sheet click on "View Data sheet"

Click on "View Datasheet" to see the detailed information on that point

**To print the page highlight the data page hit copy and then paste to your word document then you can print the file**

Also

Notice you are in Google and you have options in the lower left and lower right to see this in Google Mpas (left and Yahoo Maps on the right

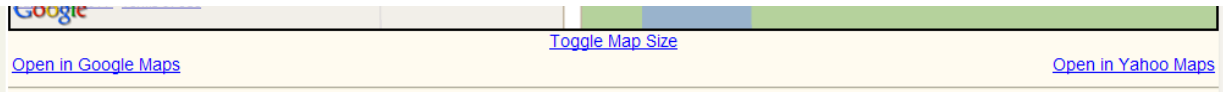

## **DO NOT CLICK** ON THE RETURN BUTTONS AT THE TOP OF THE PAGE

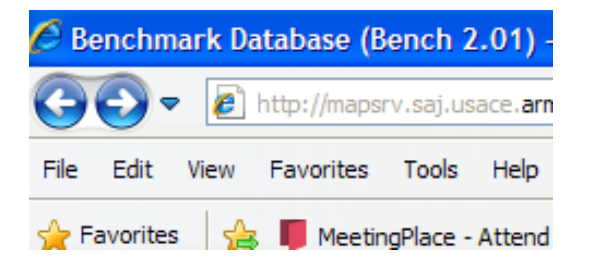

INSTEAD CLICK ON "Return to Monument listing"

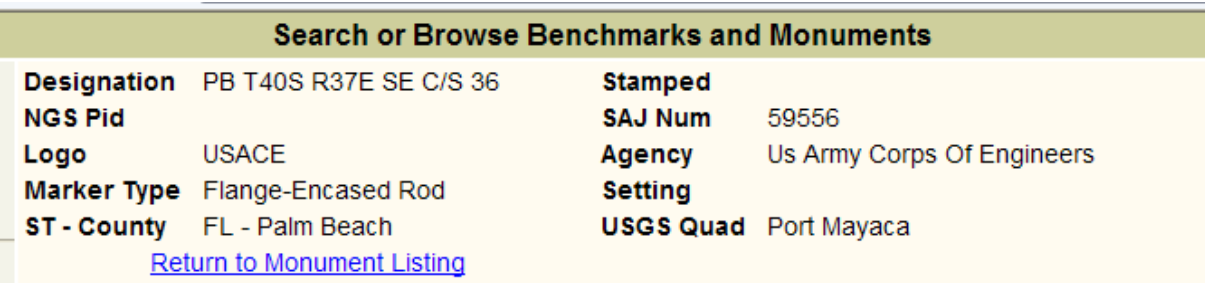

## **Search or Browse Benchmarks and Monuments**

Displaying: 1 to 25 out of 91 Records

Next 25 id pidsajmon agencydim lon\_nad83 | lat\_nad83 |h\_datumelev\_ftv\_datumest county designation marker type usgs quad  $\Box$ True PB T 0007 FLDNR 3D -80 04 36.9819 26 57 28.5925 NAD27 18.40 NGVD29 FL Palm Beach JUPITER **Survey Disk**  $\Box$ PB T 0013 RESET USACE 3D -80 04 17.6485 26 56 33.0867 NAD27 14.57 NGVD29 FL Palm Beach JUPITER True **Survey Disk**  $\Box$ PB T 0014 RESET FLDNR 3D -80 04 16.6292 26 56 24.0384 NAD27 7.94 NGVD29 FL Palm Beach JUPITER **Survey Disk** True  $\Box$ FLDNR 3D -80 04 13.5119 26 56 17.2916 NAD27 19.46 NGVD29 FL Palm Beach JUPITER True PB T 0015 RESET **Survey Disk**  $\Box$ True PB T 0152 FLDNR 3D -80 02 37.2425 26 32 39.3055 NAD27 15.43 NGVD29 FL Palm Beach LAKE WORTH **Survey Disk**  $\Box$ True PB T 0183 RESET FLDNR 3D -80 03 33.6775 26 27 10.7577 NAD27 16.92 NGVD29 FL Palm Beach DELRAY BEACH **Survey Disk**  $\Box$ PR T 0187 RESET USACE 3D -80 03 41 5773 26 26 31 1687 NAD27 22.35 NGVD29 FL Palm Beach DELRAY BEACH **Survey Disk** True  $\Box$ True PB T40S R37E S 1/4 C USACE 2D -80 35 18.6258 26 56 35.8467 NAD27 FL Palm Beach PORT MAYACA Unknown Marker  $\Box$ True PB T40S R37E SE C/S USACE 2D -80 34 49.9407 26 58 21.3031 NAD27 FL Martin PORT MAYACA Cap Of Cap-And-Bolt  $\Box$ True PB T40S R37E SE C/S USACE 2D -80 35 47.7974 26 56 35.7414 NAD27 FL Palm Beach PORT MAYACA Unknown Marker  $\Box$ True PB T40S R37E SE C/S USACE 2D -80 34 49.4475 26 56 35.9482 NAD27 FL Palm Beach PORT MAYACA Flange-Encased Rod  $\Box$ True PB T40S R38E SW C/S USACE 2D -80 34 49.6959 26 57 28.6299 NAD27 FL Martin PORT MAYACA Flange-Encased Rod  $\Box$ PB T41S R37E NE C/S USACE 2D -80 35 47.4621 26 55 42.3811 NAD27 True FL Palm Beach PORT MAYACA Flange-Encased Rod  $\Box$ True PB T41S R37E SE C/S USACE 2D -80 35 47.2515 26 54 49.2075 NAD27 FL Palm Beach PORT MAYACA Flange-Encased Rod  $\Box$ True PB T41S R37E SE C/S USACE 2D -80 34 49.0779 26 52 14.3943 NAD27 FL Palm Beach BRYANT **Survey Disk**  $\Box$ True PB T41S R37E SE C/S USACE 2D -80 34 49.1636 26 51 22.0968 NAD27 FL Palm Beach BRYANT **Survey Disk**  $\Box$ True PB T41S R38E S 1/4 C USACE 2D -80 32 20.8867 26 53 58.7329 NAD27 FL Palm Beach PORT MAYACA Unknown Marker  $\Box$ PB T41S R38E SE C/S USACE 2D -80 31 56.5084 26 53 58.9639 NAD27 FL Palm Beach PORT MAYACA Unknown Marker True  $\Box$ PB T41S R40E SE C/S USACE 2D -80 17 14.3625 26 51 16.0262 NAD27 FL Palm Beach WEST PALM BEACH 2 SE Unknown Marker True  $\Box$ PB T41S R41E N 1/4 C 2D -80 13 58.8595 26 52 58.9838 NAD27 Unknown Marker True FL Palm Beach ROOD  $\Box$ True PB T41S R41E NE C/S 2D -80 11 36.3904 26 52 59.9423 NAD27 FL Palm Beach ROOD Concrete Post  $\Box$ True PB T41S R41E S 1/4 C USACE 2D -80 12 04.7040 26 52 59.6863 NAD27 FL Palm Beach ROOD Concrete Post  $\Box$ PB T41S R41E S 1/4 C USACE 2D -80 14 06.8754 26 51 15.6236 NAD27 True FL Palm Beach DELTA Unknown Marker  $\Box$ PB T41S R41E SE C/S 2D -80 13 32.2280 26 52 58.8925 NAD27 Concrete Post True FL Palm Beach ROOD  $\Box$ PB T41S R41E SE C/S 2D -80 12 33.7675 26 52 59.4163 NAD27 FL Palm Beach ROOD Concrete Post True

Pick another point for example "PB T41S R41E SE C/S 23 "

Follow the same process of clicking on "Inline Map" then "Toggle Map size

Use your roller bar on the mouse to enlarge the map and look some thing like this:

Home

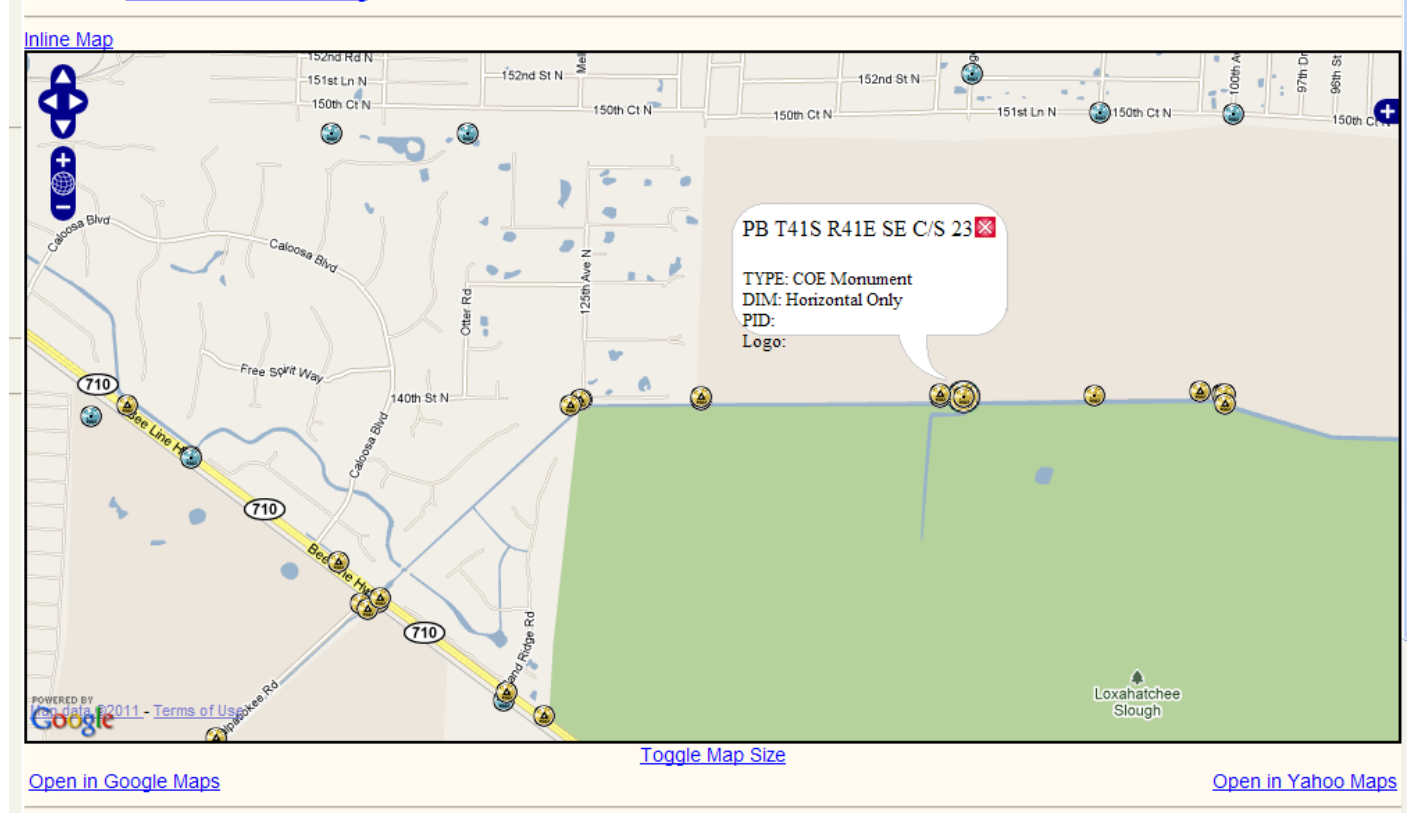

Using the Google Maps and the Yahoo Maps will allow you to add an aerial image behind it.